α95 を投影する

サンプルデータ

交流消磁後の主成分分析で方位を出した同サイトの蛇紋岩サンプル。

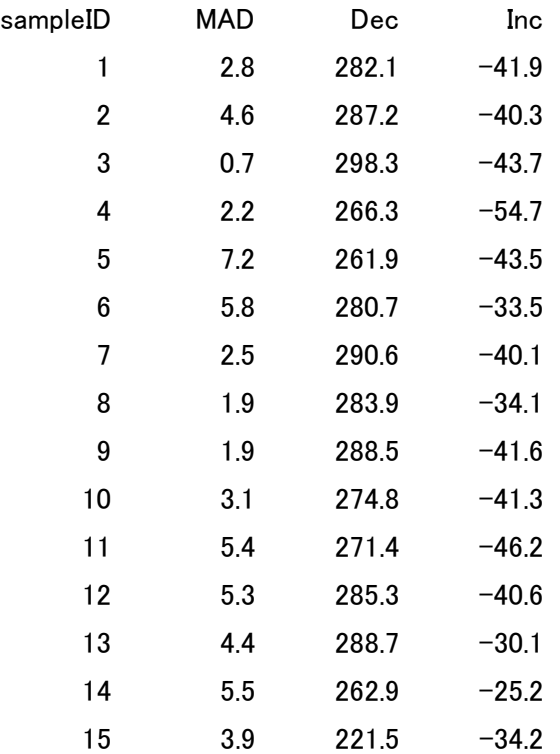

N 個の単位ベクトルの集合の平均を計算するには、まず、それぞれのベクトルの方向余弦 を次の式で求める。

 $li = \cos Ii \cos Di$ ,  $mi = \cos Ii \sin Di$ ,  $ni = \sin Ii$ 

ただし、Di, Ii は i 番目のベクトルの偏角、伏角で、li,mi, ni は i 番目のベクトルの北向 き、東向き、および下向きの方向余弦である。

平均方位の方向余弦は次の式で与えられる。

l=(Σli)/R, m=(Σmi)/R, n=(Σni)/R,  $\subset \subset \mathcal{C}$  R2=(Σli) 2+(Σmi) 2+(Σni) 2

平均の方向余弦から平均方向の偏角と伏角は

## Dm=tan<sup>-1</sup> (m/l)=-83.5

## Im=sin<sup>-1</sup> (n)=-40.8

ここで、データの個数 N=15 なので、集中度パラメータkは k=(N-1)/(N-R)=26.15 となる。 以上、データにそこまでの精度がないことから、エクセルを使って計算してよい。 信頼限界α95 は

$$
\cos \alpha_{(1-p)} = 1 - \frac{N - R}{R} \left\{ \left( \frac{1}{p} \right)^{\frac{1}{N-1}} - 1 \right\}
$$

ここで p=0.05 なので同様にエクセルを使って 7.62 下の近似式を使っても 7.07 となる。

$$
\alpha_{\rm{95}} \approx \frac{140}{\sqrt{kN}}
$$

等面積投影するには、Dec とrが必要で、プロットだけだとこのようになる。 これは赤丸のグラフと□のグラフを重ねたもの。

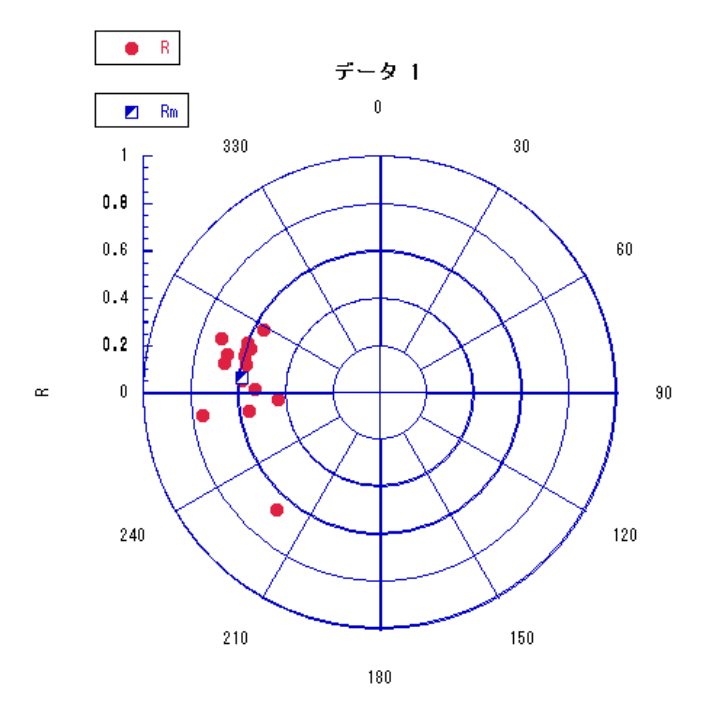

今、□で表した平均方位を中心に 7.62°の半径の信頼円を描くには、極グラフの Φ と r を θ=0 度から 360 度でプロットしたものを重ねる。

平均方位が Dm=tan-1 (m/l)=-83.5、Im=sin-1 (n)=-40.8 であることより、

円周方向は-83.5+7.62=-75.88°から-83.5-7.62=-91.12°、

中心方向は-33.18°から-48.42°の範囲が該当する。

中心方向はr=1.414\*sin(((90-I)/2)\*3.14/180)より 0.672539 から 0.501723 となる。

よって極グラフのφとrをθ=0 度から 360 度でプロットする。

 $\phi = \text{Dm} + \alpha 95 \text{*cos} \theta$ ,  $r = rm + dr \text{*sin} \theta$ 

 $rm=1.414*sin(((90~Im)/2)*3.14/180)$ 

dr=1.414\*  $\frac{\sin((90)(\text{Im}+\alpha95)/2)}{3.14/180} -\sin((90)(\text{Im} \alpha95)/2)^*3.14/180)$ 

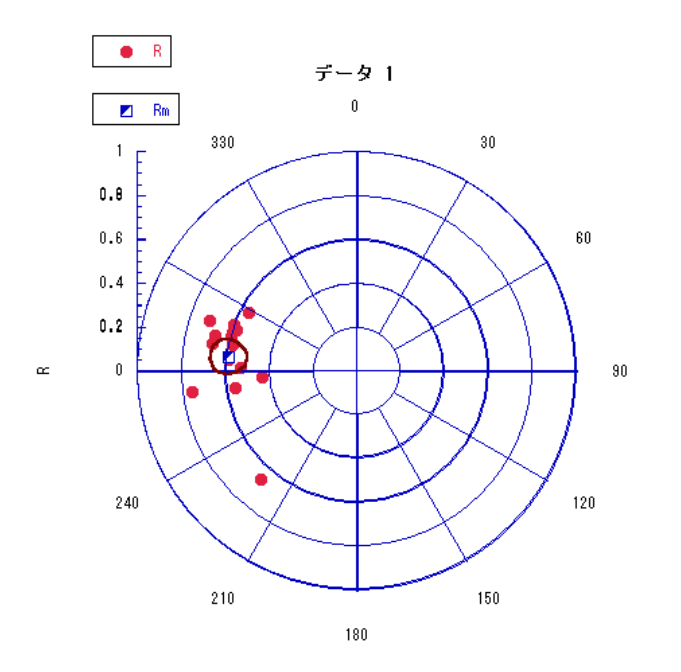